# **How to access The NYT**

by HDFC Library Ashoka University

# **To start with, you need to grab a pass through this link**

<http://nytimes.com/passes>

#### The New Hork Times

☆

€

#### Welcome to The New York Times.

Your organization has provided you with complimentary access. To claim your pass, start by creating a free New York Times account.

Click here to create your **NYT** account **Create Account** 

Already have an account? Log in

Questions? Review the troubleshooting guide or contact Customer Care.

To find the correct representative, select the type of organization that's providing you this access.

Corporate K-12 schools **University (Americas and US Territories)** University (APAC and EMEA)

Session details >

© 2023 The New York Times Company NYTCo Contact Us Accessibility Work with us Advertise T Brand Studio Your Ad Choices Privacy Policy Terms of Service Terms of Sale Site Map Help Subscriptions

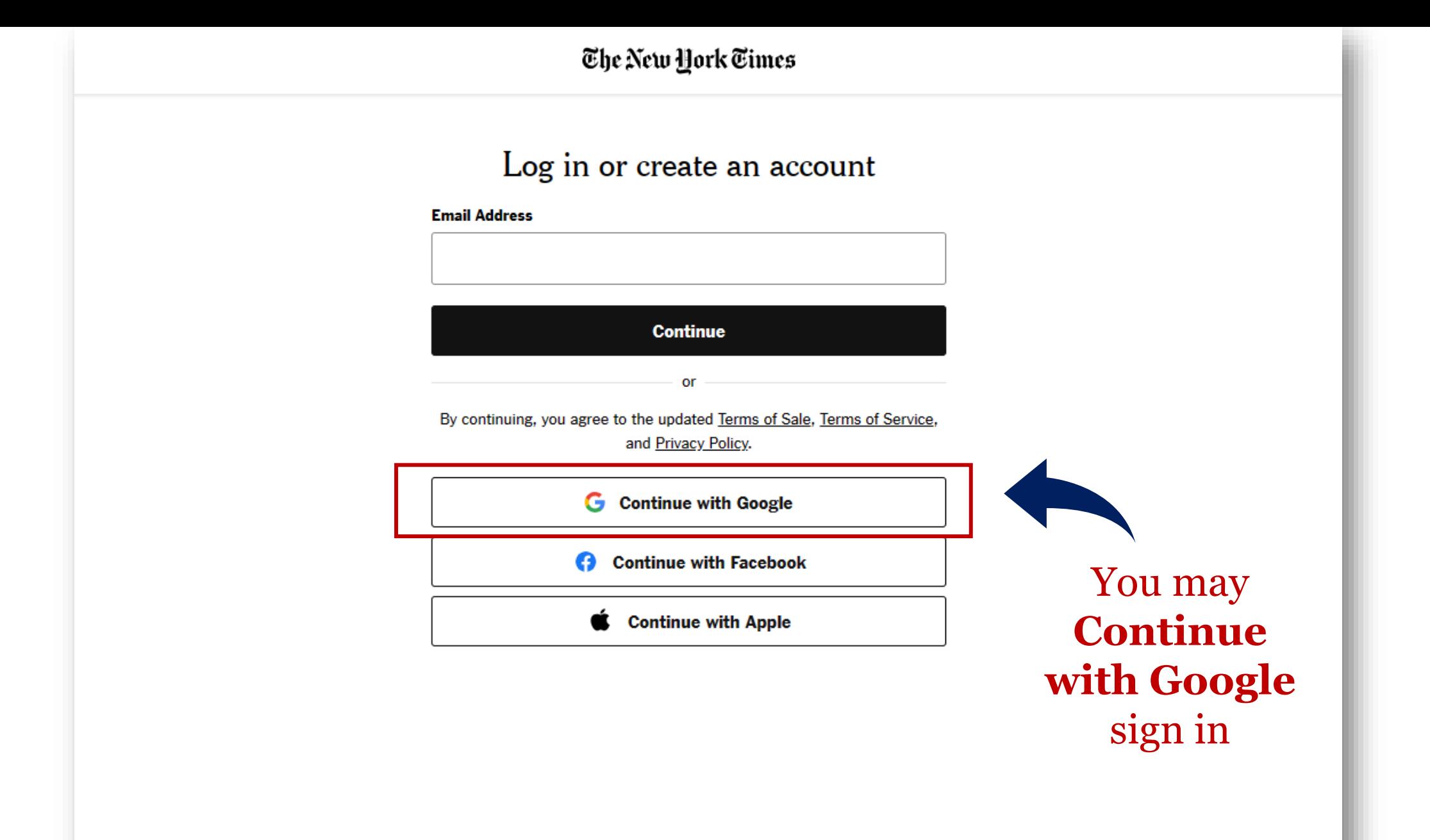

# The New York Times

Sign in - Google Accounts - [InPrivate] - Microsoft E...

https://accounts.google.com/o/oauth2/auth/oauthchoo... A<sup>\\</sup> Ĝ.

 $\times$ 

 $\Box$ 

#### G Sign in with Google

S.

 $\overline{c}$ 

# Choose an account

to continue to The New York Times

**Satbir Chauhan** satbir.chauhan@ashoka.edu.in

**Circulation Desk** circulationdesk@ashoka.edu.in

© Use another account

To continue, Google will share your name, email address, language preference, and profile picture with The New York Times, Refore using this app, you can review The New York

#### The New Hork Times

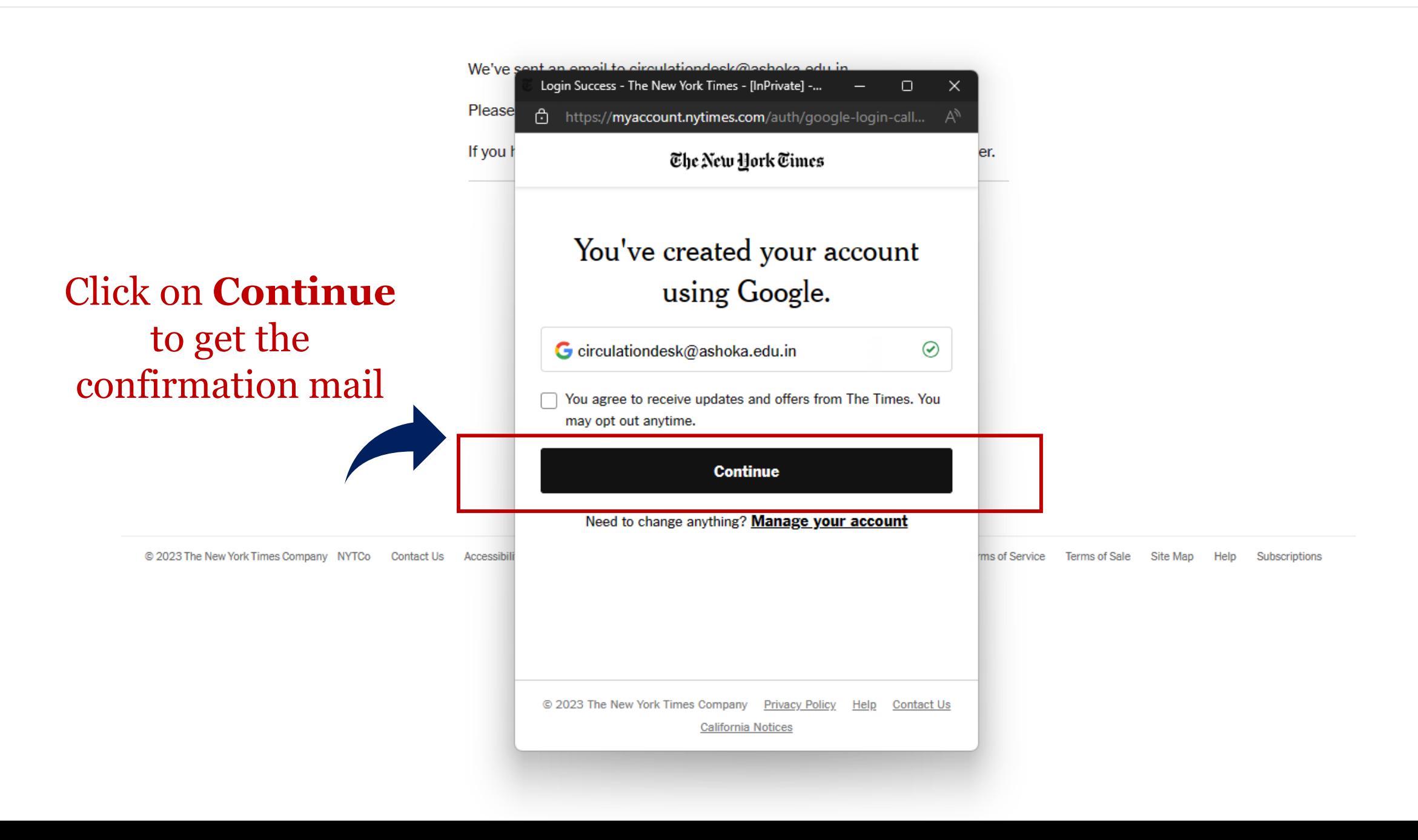

#### The New Hork Times

We've sent an email to circulationdesk@ashoka.edu.in.

Check your mail inbox and **click** on the confirmation link

Please check your email and go to the link in the message.

If you have not received the validation email, please check your spam folder.

Questions? Review the troubleshooting guide or contact Customer Care.

To find the correct representative, select the type

of organization that's providing you this access.

Corporate K-12 schools **University (Americas and US Territories)** University (APAC and EMEA)

Session details >

© 2023 The New York Times Company NYTCo **Contact Us** Accessibility Work with us Advertise T Brand Studio Your Ad Choices Privacy Policy Terms of Service Terms of Sale Site Map Help Subscriptions

## Once you're done You'll get this screen

### The New Hork Times

#### You've claimed your NYTimes Pass!

You've claimed your New York Times Pass. You can now enjoy complimentary access. See your subscription details and customize your profile and preferences in your Account.

Your Pass will expire on December 31st, 2025 at 12:00 AM

Set a Calendar Reminder to Renew

To claim a new Digital Pass visit NYTimes.com/DigitalPass.

#### **Get Started**

**Click on Get Started** to Start using your subscription of NYT

Questions? Review the troubleshooting guide or contact Customer Care.

To find the correct representative, select the type of organization that's providing you this access.

Corporate

K-12 schools **University (Americas and US Territories)** University (APAC and EMEA)

Session details >

Tuesday, August 8, 2023 Todav's Paper

U.S. INTERNATIONAL CANADA ESPAÑOL  $\pm \overrightarrow{x}$ 

The New York Times

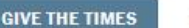

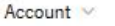

Dow  $+1.16%$  1

World U.S. Politics N.Y. Business Opinion Science Health Sports Arts Books Style Food Travel Magazine Real Estate Cooking The Athletic Wirecutter Games

#### **G.O.P. Contenders Feed Voter** Distrust in Courts, Schools and **Military**

As former President Trump has escalated his attacks on the justice system and the "deep state," his competitors for the Republican nomination have followed his lead. 6 MIN READ

Here's what to know about the prosecutors' request for a protective order in the Jan. 6 case. 5 MIN READ

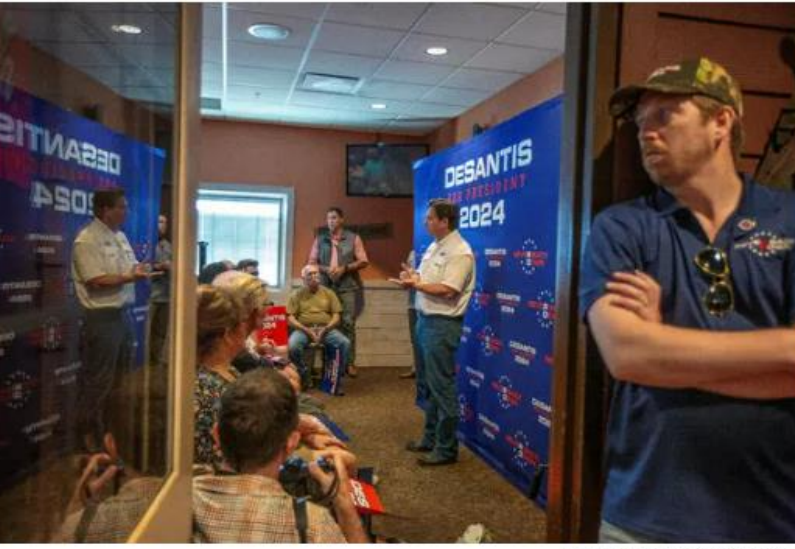

Rachel Mummey for The New York Times

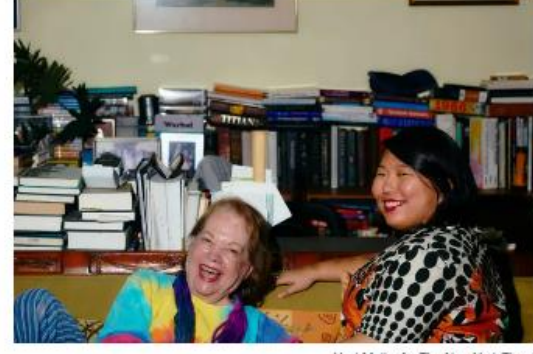

Ysel Malka for The New York Times

#### The Joy of May-December Friendship

These BFFs have learned that a 40- or 50-year age gap is no deterrent to connection. 6 MIN READ

A judge threw out former President Trump's countersuit against E. Jean Carroll, the writer whom he was found liable for sexually abusing. 2 MIN READ

Former President Trump taunted the U.S. women's soccer team after its defeat at the World Cup. 3 MIN READ

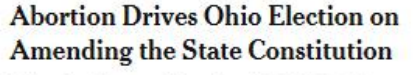

The election on Tuesday highlights how Republican legislators in Ohio and elsewhere are using their power to change the rules of the democratic process. 6 MIN READ

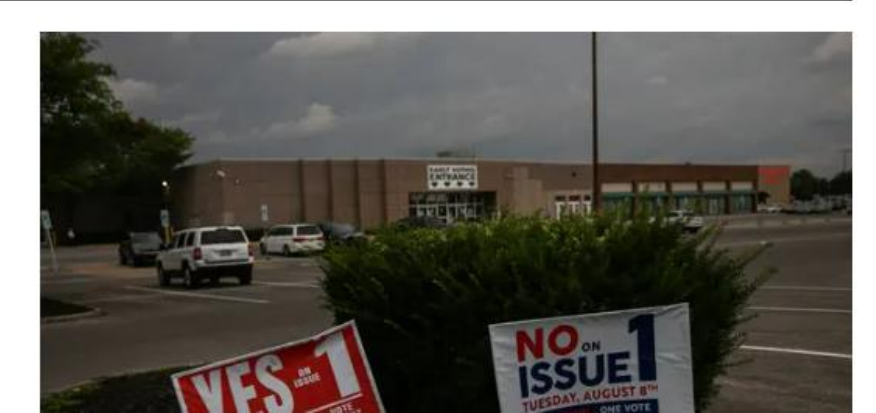

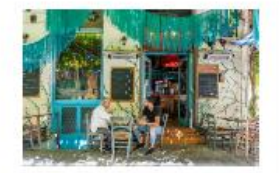

Here are six ways to experience Athens while also avoiding the worst of the tourist bottlenecks. 5 MIN READ

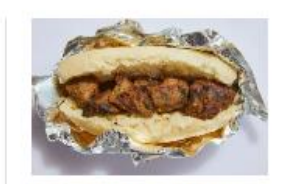

Can this festival keep a New York sandwich tradition alive? 3 MIN READ

**Opinion** 

**RICH LOWRY Imagine What Another Indictment Could Do for** 

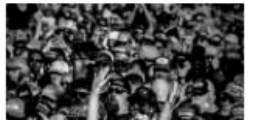

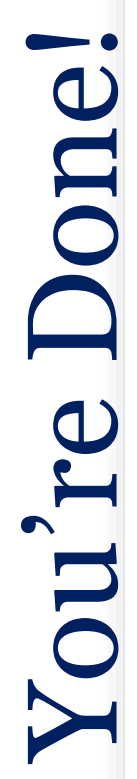